## **3KW**

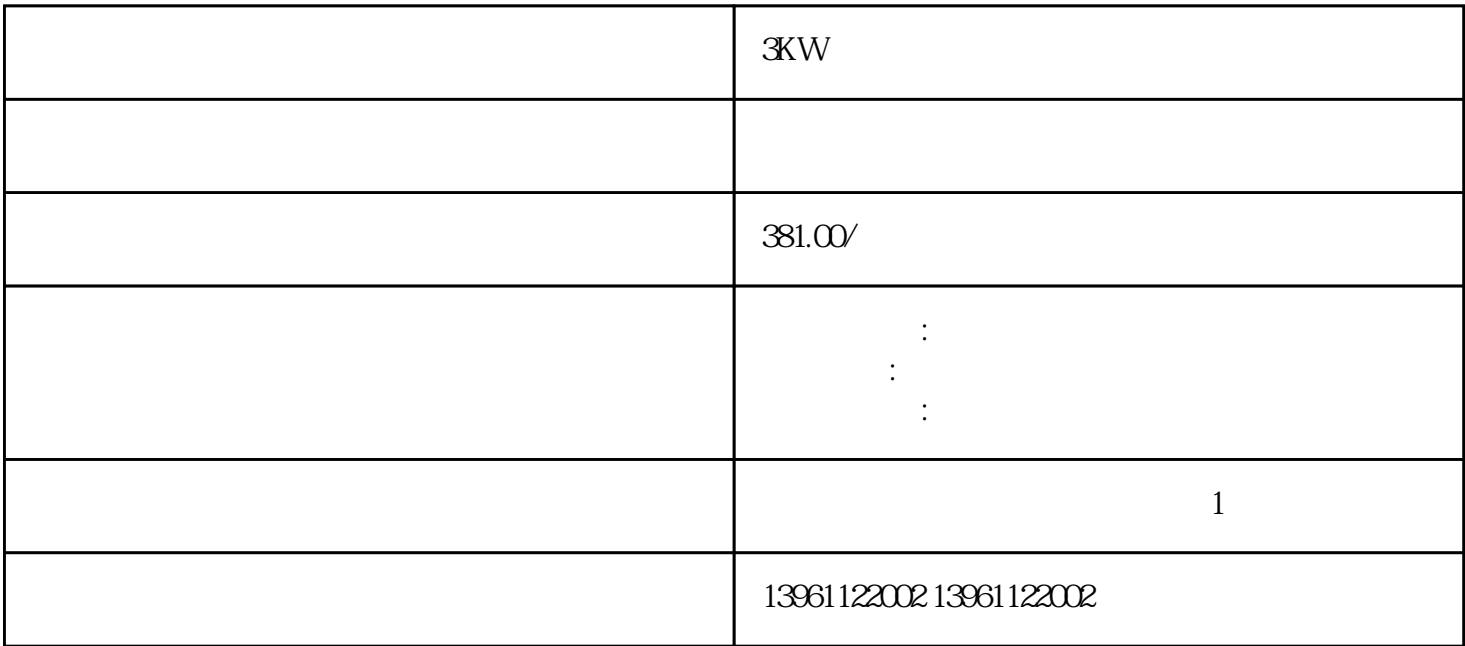

不同的访问渠道进行寻址,访问通道是:集成人机界面外部图形显示终端现场总线调试软件数字信号输入

 $3KW$ PLC  $15$ 

我们服务于大多数品牌ABB、Siemens、Mitsubishi、Allen Bradley、Panasonic、baldor、advanced micro controls、bonfiglioli、Bridgeport、Baumueller、Omron、Yaskawa、Bosch、rexroth、Lenze、AC tech AMK Indramat Indramat rexroth Infranor Industrial drives Ingersol rand , Fuji, Fanuc, Hitachi, Toshiba, Schneider, Gettys, AEG, Telemecanique, Modicon, Delta, Hitech, Teco, OKUMA, Lenord+Bauer,AXOR, LTi/LUST, Peerless, Euro, sew, ESR, NORD, servo Jetter Kawasaki Heidenhain T-Verter Kollmorgen- Seidel Danahar Fatek Bosch rexroth Vexta NEC

 $\blacksquare$ BRK\_AddT\_release

OperationEnabled

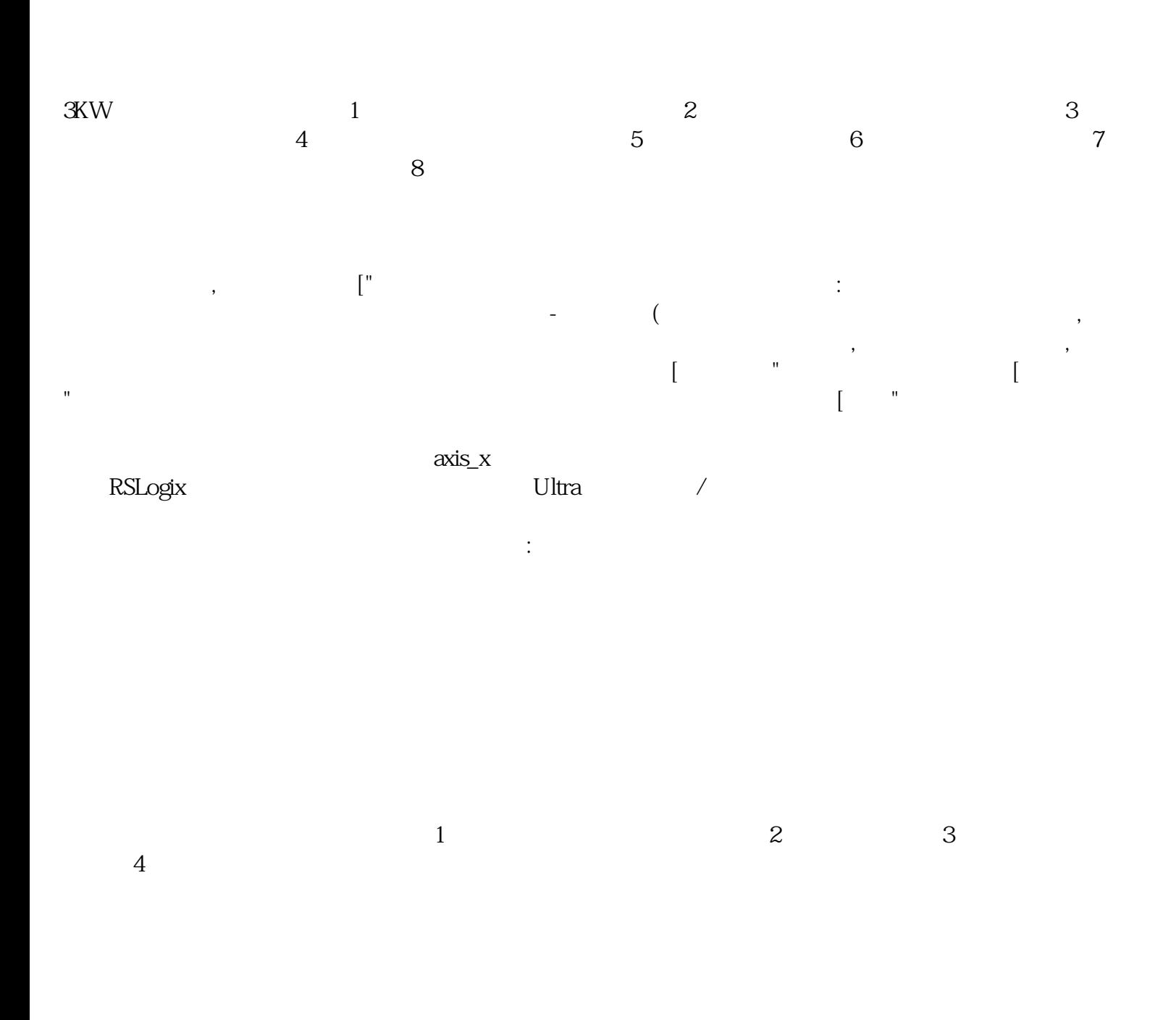

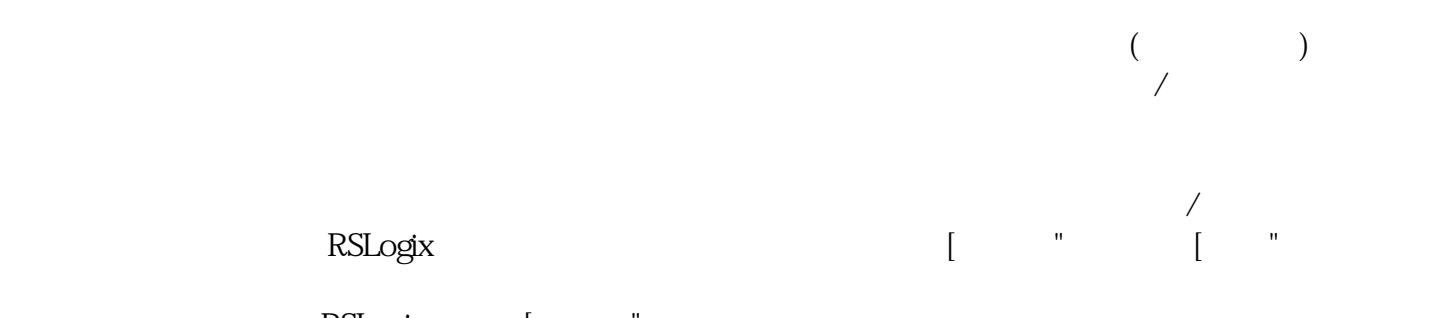

RSLogix [ "

3KW驱动器维修 上电无显示Sigma系列随附清晰的故障排除指南,是易于处理的解决方案之一。产品资

 ${\rm Signa}$ 

 ${\rm Sigma}$  . The contract of  ${\rm Sigma}$ 

 ${\bf Signa}$  , we can add the contract of  ${\bf Signa}$  ,  ${\bf Signa}$ 

ے ۔<br>Sigma<br>Sigma

ikujgsedfwrfwsef